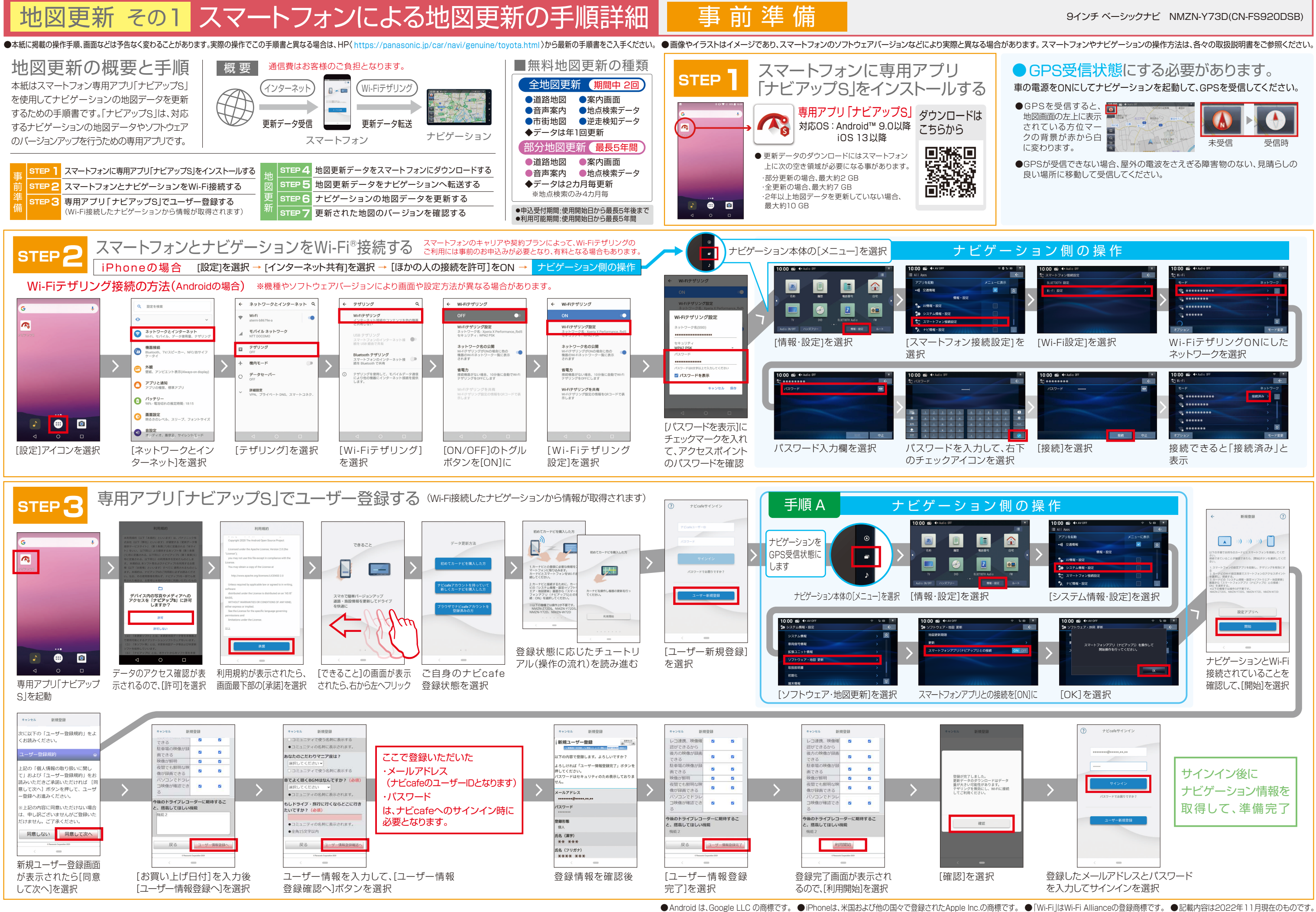

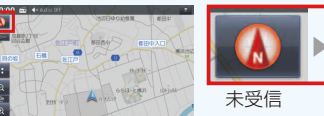

## 地図更新 その2 スマートフォンによる地図更新の手順詳細 地図更新

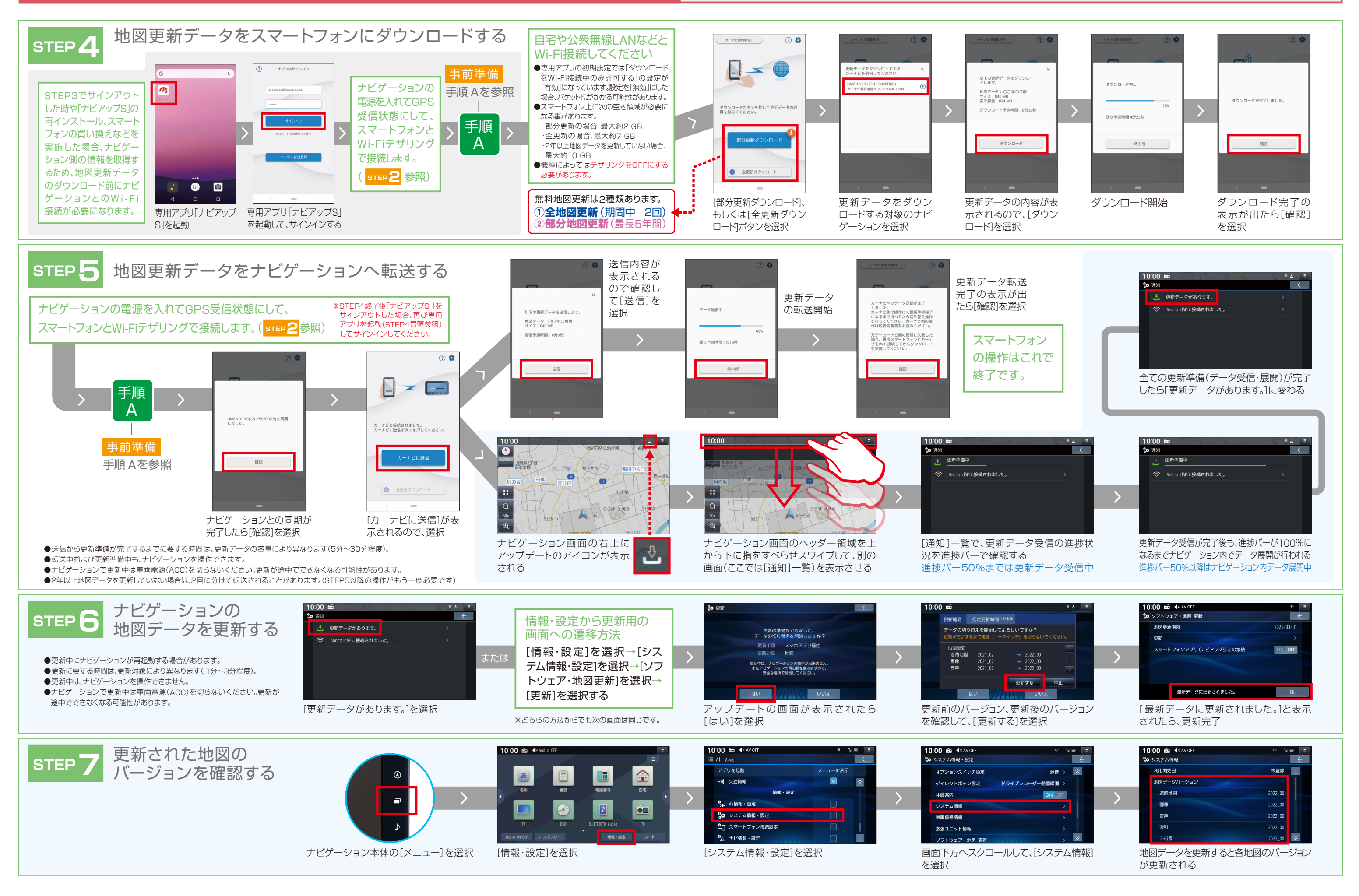

## 9インチ ベーシックナビ NMZN-Y73D(CN-FS920DSB)